## Package 'qrmtools'

June 16, 2017

<span id="page-0-0"></span>Version 0.0-7

Encoding UTF-8

Title Tools for Quantitative Risk Management

Description Functions and data sets for reproducing selected results from the book ``Quantitative Risk Management: Concepts, Techniques and Tools''. Furthermore, new developments and auxiliary functions for Quantitative Risk Management practice.

Maintainer Marius Hofert <marius.hofert@uwaterloo.ca>

**Depends**  $R (= 3.2.0)$ 

Imports graphics, lattice, quantmod, Quandl, zoo, xts, methods, grDevices, stats, rugarch, utils

Suggests combinat, copula, knitr, mvtnorm, QRM, sfsmisc, RColorBrewer, sn

## Enhances

License GPL-2 | GPL-3

NeedsCompilation yes

VignetteBuilder knitr

Repository CRAN

Date/Publication 2017-06-16 21:28:20 UTC

Author Marius Hofert [aut, cre], Kurt Hornik [aut], Alexander J. McNeil [aut]

## R topics documented:

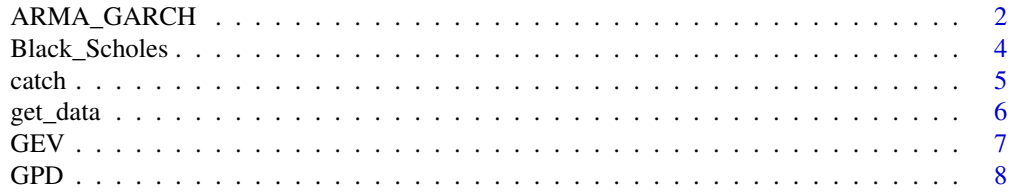

## <span id="page-1-0"></span>2 ARMA\_GARCH

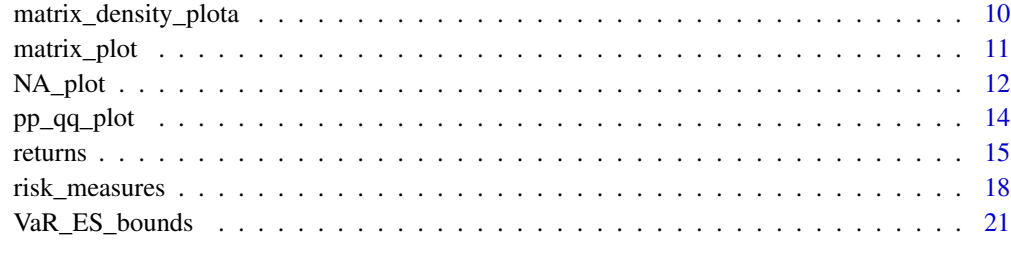

## **Index** [32](#page-31-0)

ARMA\_GARCH *Fitting ARMA-GARCH Processes*

## Description

Fail-safe componentwise fitting of univariate ARMA-GARCH processes.

## Usage

```
fit_ARMA_GARCH(x, ugarchspec.list = ugarchspec(), solver = "hybrid",
              verbose = TRUE, ...
```
## Arguments

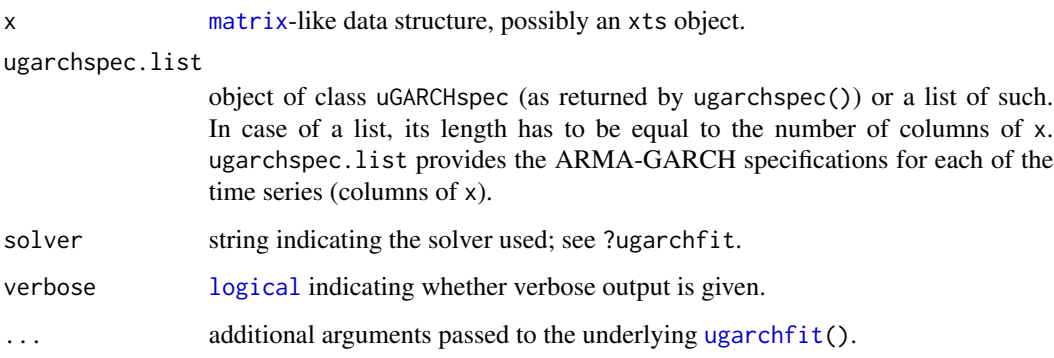

## Value

If x consists of one column only (e.g. a vector), ARMA\_GARCH() returns the fitted object; otherwise it returns a list of such.

## Author(s)

Marius Hofert

#### ARMA\_GARCH 3

#### Examples

```
library(rugarch)
library(copula)
## Read the data, build -log-returns
data(SMI.12) # Swiss Market Index data
stocks <- c("CSGN", "BAER", "UBSN", "SREN", "ZURN") # components we work with
x \leftarrow SMI.12[, stocks]X \leftarrow -returns(x)n \leq -nrow(X)d \leftarrow \text{ncol}(X)## Fit ARMA-GARCH models to the -log-returns
## Note: - Our choice here is purely for demonstration purposes.
## The models are not necessarily adequate
## - The sample size n is *too* small here for properly capturing GARCH effects.
## Again, this is only for demonstration purposes here.
uspec <- c(rep(list(ugarchspec(distribution.model = "std")), d-2), # ARMA(1,1)-GARCH(1,1)
           list(ugarchspec(variance.model = list(model = "sGARCH", garchOrder = c(2,2)),
                           distribution.model = "std")),
           list(ugarchspec(variance.model = list(model = "sGARCH", garchOrder = c(2,1)),
                           mean.model = list(\text{armaOrder} = c(1, 2)), include \text{mean} = TRUE),
                           distribution.model = "std")))
system.time(fitAG <- fit_ARMA_GARCH(X, ugarchspec.list = uspec))
str(fitAG, max.level = 1) # list with components fit, warning, error
stopifnot(sapply(fitAG$error, is.null)) # NULL = no error
stopifnot(sapply(fitAG$warning, is.null)) # NULL = no warning
## Not run:
## Pick out the standardized residuals, plot them and fit a t copula to them
## Note: ugarchsim() needs the residuals to be standardized; working with
## standardize = FALSE still requires to simulate them from the
## respective standardized marginal distribution functions.
Z <- sapply(fitAG$fit, residuals, standardize = TRUE)
U \leftarrow \text{pobs}(Z)pairs(U, gap = 0)system.time(fitC <- fitCopula(tCopula(dim = d, dispstr = "un"), data = U,
                              method = "mpl")## Simulate (standardized) Z
set.seed(271)
U. <- rCopula(n, fitC@copula) # simulate from the fitted copula
nu <- sapply(1:d, function(j) fitAG$fit[[j]]@fit$coef["shape"]) # extract (fitted) d.o.f. nu
Z. \le sapply(1:d, function(j) sqrt((nu[j]-2)/nu[j]) * qt(U.[,j], df = nu[j])) # Z
## Simulate from fitted model
X. <- sapply(1:d, function(j)
    fitted(ugarchsim(fitAG$fit[[j]], n.sim = n, m.sim = 1, startMethod = "sample",
                     rseed = 271, custom.dist = list(name = "sample",distfit = Z.[,j, drop = FALSE]))))
```
## Plots original vs simulated -log-returns

```
opar <- par(no.readonly = TRUE)
layout(matrix(1:(2*d), ncol = d)) # layout
ran \leq range(X, X.)for(j in 1:d) {
    plot(X[,j], type = "l", ylim = ran, ylab = paste(stocks[j], "-log-returns"))
    plot(X.[,j], type = "l", ylim = ran, ylab = "Simulated -log-returns")
}
   par(opar)
## End(Not run)
```
Black\_Scholes *Black–Scholes formula and the Greeks*

## Description

Compute the Black–Scholes formula and the Greeks.

### Usage

```
Black_Scholes(t, S, r, sigma, K, T, type = c("call", "put"))
Black_Scholes_Greeks(t, S, r, sigma, K, T)
```
#### Arguments

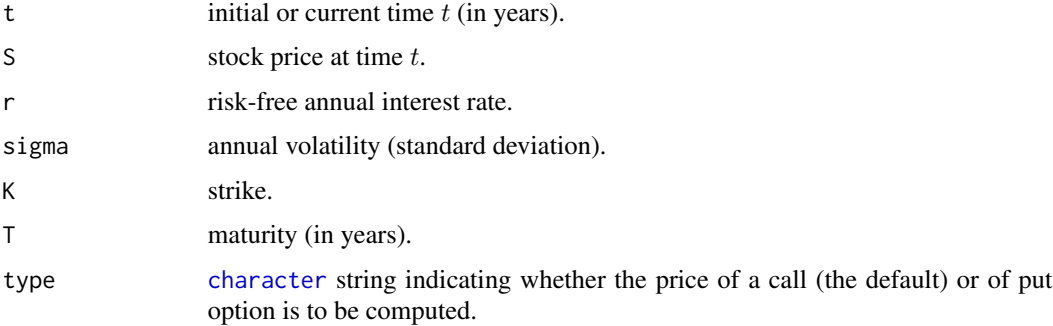

## Value

Black\_Scholes() returns the value of a European-style call or put option (depending on the chosen type) on a non-dividend paying stock.

Black\_Scholes\_Greeks() returns the first-order derivatives delta, theta, rho, vega and the secondorder derivatives gamma, vanna and vomma (in this order).

## Author(s)

Marius Hofert

<span id="page-3-0"></span>

#### <span id="page-4-0"></span>catch 5 and 5 and 5 and 5 and 5 and 5 and 5 and 5 and 5 and 5 and 5 and 5 and 5 and 5 and 5 and 5 and 5 and 5 and 5 and 5 and 5 and 5 and 5 and 5 and 5 and 5 and 5 and 5 and 5 and 5 and 5 and 5 and 5 and 5 and 5 and 5 and

## References

McNeil, A. J., Frey, R., and Embrechts, P. (2015). *Quantitative Risk Management: Concepts, Techniques, Tools*. Princeton University Press.

catch *Catching Results, Warnings and Errors Simultaneously*

## Description

Catches results, warnings and errors.

## Usage

catch(expr)

#### Arguments

expr expression to be evaluated, typically a function call.

#### Details

This function is particularly useful for large(r) simulation studies to not fail until finished.

#### Value

[list](#page-0-0) with components:

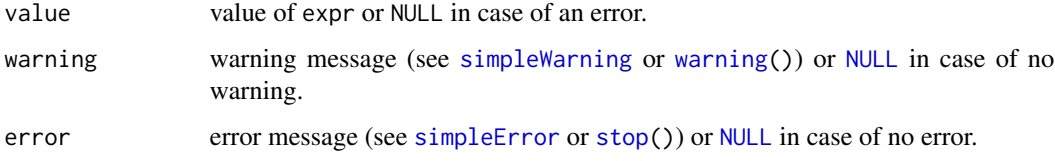

## Author(s)

Marius Hofert (based on doCallWE() and tryCatch.W.E() in the R package simsalapar).

## Examples

```
catch(log(2))
catch(log(-1))
catch(log("a"))
```
<span id="page-5-0"></span>

## Description

Download (and possibly) merge data from freely available databases.

## Usage

```
get_data(x, from = NULL, to = NULL,
         src = c("yahoo", "quandl", "oanda", "FRED", "google"),
         FUN = NULL, verbose = TRUE, warn = TRUE, ...)
```
## Arguments

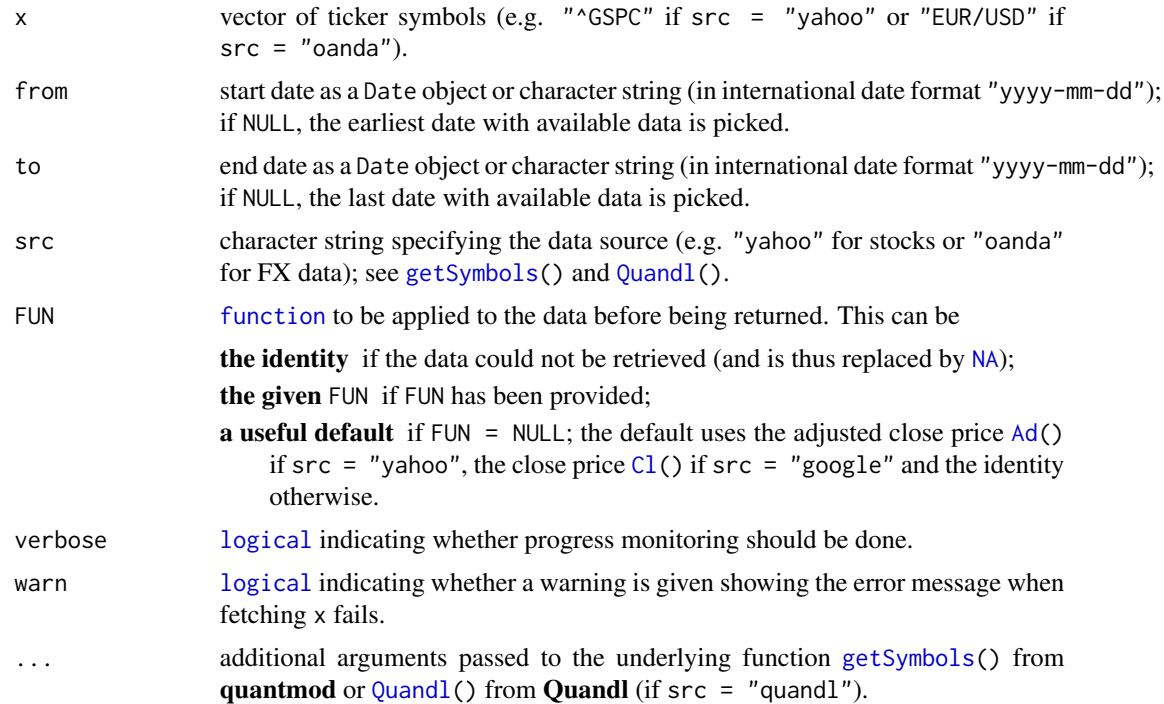

#### Details

FUN is typically one of quantmod's [Op](#page-0-0), [Hi](#page-0-0), [Lo](#page-0-0), [Cl](#page-0-0), [Vo](#page-0-0), [Ad](#page-0-0) or one of the combined functions [OpCl](#page-0-0), [ClCl](#page-0-0), [HiCl](#page-0-0), [LoCl](#page-0-0), [LoHi](#page-0-0), [OpHi](#page-0-0), [OpLo](#page-0-0), [OpOp](#page-0-0).

## Value

xts object containing the data with column name(s) adjusted to be the ticker symbol (in case lengths match; otherwise the column names are not adjusted); [NA](#page-0-0) if data is not available.

#### <span id="page-6-0"></span> $GEV$  7

#### Author(s)

Marius Hofert

## Examples

```
## Not run:
   ## Note: This needs a working internet connection
   ## Get stock and volatility data (for all available trading days)
   dat <- get_data(c("^GSPC", "^VIX")) # note: this needs a working internet connection
   ## Plot them (Alternative: plot.xts() from xtsExtra)
   library(zoo)
   plot.zoo(dat, screens = 1, main = "", xlab = "Trading day", ylab = "Value")
## End(Not run)
```
GEV *Generalized Extreme Value Distribution*

## Description

Density, distribution function, quantile function and random variate generation for the generalized extreme value distribution (GEV).

#### Usage

```
dGEV(x, xi, mu = 0, sigma = 1, log = FALSE)pGEV(q, xi, mu = 0, sigma = 1, lower.tail = TRUE, log.p = FALSE)qGEV(p, xi, mu = 0, sigma = 1, lower.tail = TRUE, log.p = FALSE)
rGEV(n, xi, mu = 0, sigma = 1)
```
#### Arguments

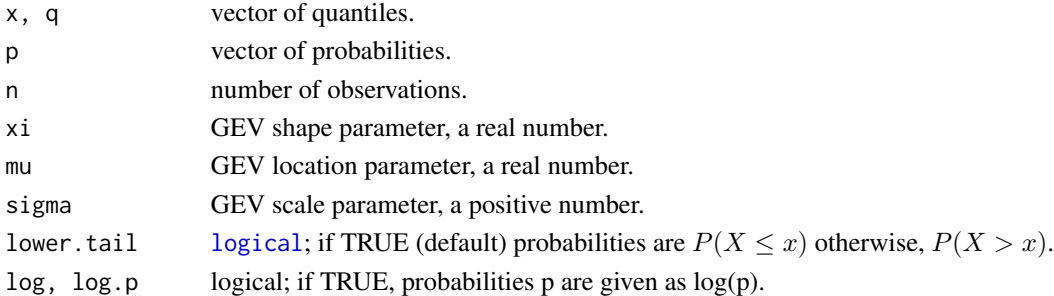

## Details

The distribution function of the generalized extreme value distribution is given by

$$
F(x) = \begin{cases} \exp(-(1 - \xi(x - \mu)/\sigma)^{-1/\xi}), & \text{if } \xi \neq 0, 1 + \xi(x - \mu)/\sigma > 0, \\ \exp(-e^{-(x - \mu)/\sigma}), & \text{if } \xi = 0, \end{cases}
$$

where  $\sigma > 0$ .

## <span id="page-7-0"></span>Value

dGEV() computes the density, pGEV() the distribution function, qGEV() the quantile function and rGEV() random variates of the generalized extreme value distribution.

## Author(s)

Marius Hofert

## References

McNeil, A. J., Frey, R., and Embrechts, P. (2015). *Quantitative Risk Management: Concepts, Techniques, Tools*. Princeton University Press.

#### Examples

## Basic sanity checks  $plot(pGEV(rGEV(1000, xi = 0.5), xi = 0.5))$  # should be  $U[0,1]$ curve(dGEV(x,  $xi = 0.5$ ), from = -3, to = 5)

GPD *(Generalized) Pareto Distribution*

## Description

Density, distribution function, quantile function and random variate generation for the (generalized) Pareto distribution (GPD).

## Usage

```
dGPD(x, xi, beta, log = FALSE)pGPD(q, xi, beta, lower.tail = TRUE, log.p = FALSE)
qGPD(p, xi, beta, lower.tail = TRUE, log.p = FALSE)
rGPD(n, xi, beta)
dPar(x, theta, kappa = 1, log = FALSE)pPar(q, theta, kappa = 1, lower.tail = TRUE, log.p = FALSE)qPar(p, theta, kappa = 1, lowertail = TRUE, log.p = FALSE)rPar(n, theta, kappa = 1)
```
## Arguments

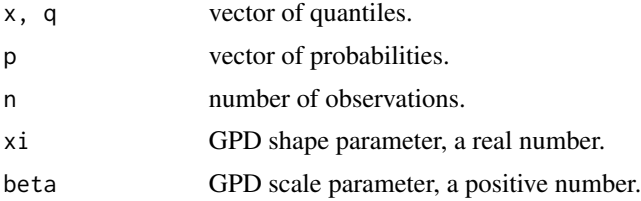

<span id="page-8-0"></span>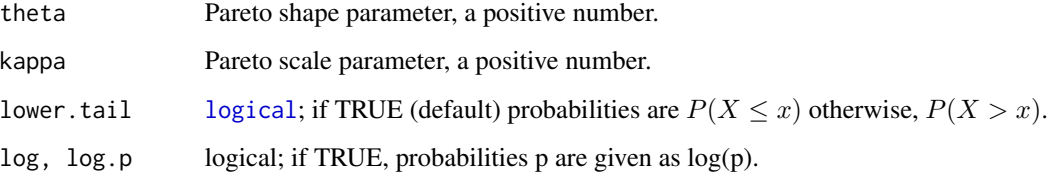

#### Details

The distribution function of the generalized Pareto distribution is given by

$$
F(x) = \begin{cases} 1 - (1 + \xi x/\beta)^{-1/\xi}, & \text{if } \xi \neq 0, \\ 1 - \exp(-x/\beta), & \text{if } \xi = 0, \end{cases}
$$

where  $\beta > 0$  and  $x \ge 0$  if  $\xi \ge 0$  and  $x \in [0, -\beta/\xi]$  if  $\xi < 0$ .

The distribution function of the Pareto distribution is given by

$$
F(x) = 1 - (\kappa/(\kappa + x))^{\theta}, \ x \ge 0,
$$

where  $\theta > 0$ ,  $\kappa > 0$ .

In contrast to dGPD(), pGPD(), qGPD() and rGPD(), the functions dPar(), pPar(), qPar() and rPar() are vectorized in their main argument and the parameters.

## Value

dGPD() computes the density, pGPD() the distribution function, qGPD() the quantile function and rGPD() random variates of the generalized Pareto distribution.

Similary for dPar(), pPar(), qPar() and rPar() for the Pareto distribution.

#### Author(s)

Marius Hofert

## References

McNeil, A. J., Frey, R., and Embrechts, P. (2015). *Quantitative Risk Management: Concepts, Techniques, Tools*. Princeton University Press.

## Examples

```
## Basic sanity checks
plot(pGPD(rGPD(1000, xi = 0.5, beta = 3), xi = 0.5, beta = 3)) # should be \mathsf{U}[0,1]curve(dGPD(x, xi = 0.5, beta = 3), from = -1, to = 5)
```
<span id="page-9-0"></span>matrix\_density\_plota *Density Plot of the Values from a Lower Triangular Matrix*

## Description

Density plot of all values in the lower triangular part of a matrix.

## Usage

```
matrix_density_plot(x, xlab = "Entries in the lower triangular matrix",
                   main = "", text = NULL, side = 4, line = 1, adj = 0, ...)
```
## Arguments

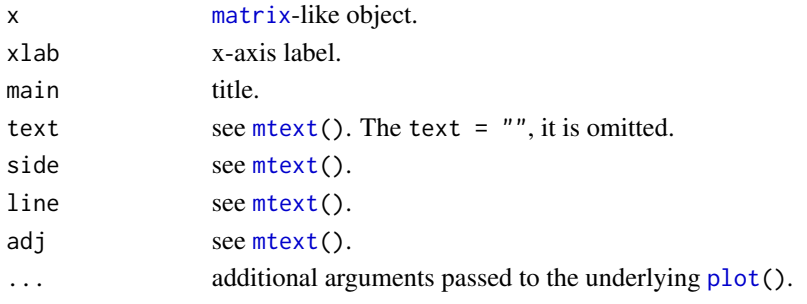

## Details

matrix\_density\_plot() is typically used for symmetric matrices (like correlation matrices, matrices of pairwise Kendall's tau or tail dependence parameters) to check the distribution of their off-diagonal entries.

## Value

[invisible\(](#page-0-0)).

#### Author(s)

Marius Hofert

#### Examples

```
## Generate a random correlation matrix
d <- 50
L \leftarrow diag(1:d)set.seed(271)
L[lower.tri(L)] <- runif(choose(d,2))
Sigma <- L
P <- cor(Sigma)
## Density of its lower triangular entries
matrix_density_plot(P)
```
<span id="page-10-0"></span>

## Description

Plot of a matrix.

## Usage

```
matrix\_plot(x, ylim = rev(c(0.5, nrow(x) + 0.5)),xlab = "Column", ylab = "Row",
            scales = list(alternating = c(1,1), tck = c(1,0),
                          x = list(at = pretty(1:ncol(x)), rot = 90),y = list(at = pretty(1:nrow(x)))),
          at = NULL, colorkey = NULL, col = c("royalblue3", "white", "maroon3"),
            col.regions = NULL, \ldots)
```
## Arguments

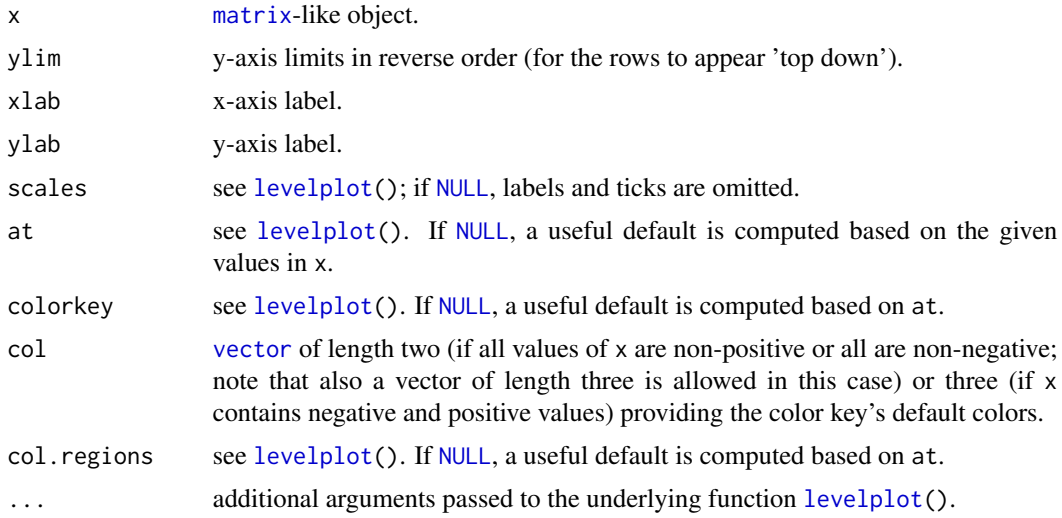

## Details

Plot of a matrix.

## Value

The plot, a Trellis object.

## Author(s)

Marius Hofert

## Examples

```
## Generate a random correlation matrix
d < -50L \leftarrow diag(1:d)set.seed(271)
L[lower.tri(L)] <- runif(choose(d,2))
Sigma <- L
P <- cor(Sigma)
## Default
matrix_plot(P)
## Default if nonnegative
matrix_plot(abs(P))
## Without diagonal
P. \leq -abs(P)diag(P.) \leq NA
matrix_plot(P.)
## Default if nonpositive
matrix_plot(-abs(P))
## Extending the color key to [-1,1] with darker color for |rho| >> 0
## Note: When specifying 'at', one most likely also wants to provide 'col.regions'
matrix_plot(P, at = seq(-1, 1, length.out = 200),
          col.regions = grey(c(seq(0, 1, length.out = 100), seq(1, 0, length.out = 100))))## An example with overlaid lines
library(lattice)
my_panel <- function(...) {
   panel.levelplot(...)
   panel.abline(h = c(10, 20), v = c(10, 20), lty = 2)
}
matrix_plot(P, panel = my_panel)
```
NA\_plot *Graphical Tool for Visualizing NAs in a Data Set*

## Description

Plot NAs in a data set.

## Usage

```
NA\_plot(x, col = c("black", "white"), xlab = "Time", ylab = "Component",text = "Black: NA; White: Available data",
       side = 4, line = 1, adj = 0, ...)
```
<span id="page-11-0"></span>

#### <span id="page-12-0"></span>NA\_plot 13

## Arguments

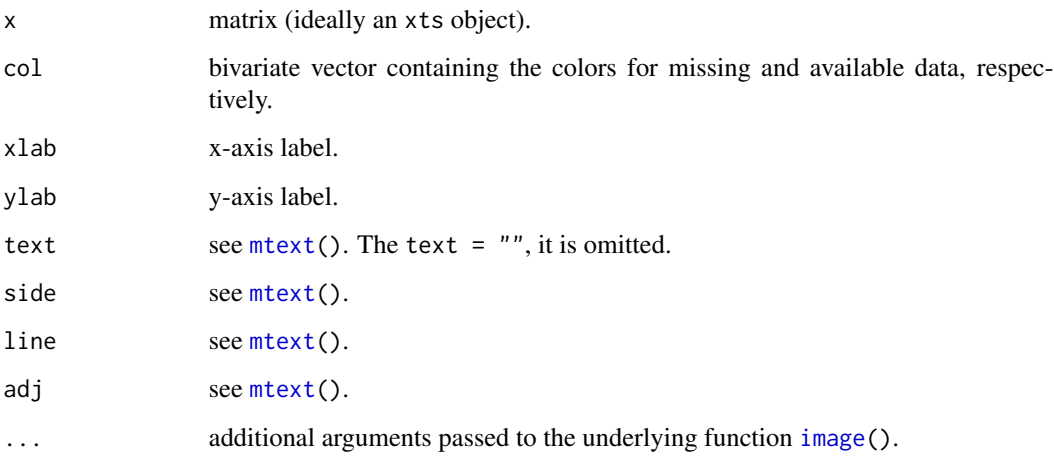

## Details

Indicate [NA](#page-0-0)s in a data set.

## Value

[invisible\(](#page-0-0)).

## Author(s)

Marius Hofert

## Examples

```
## Generate data
n <- 1000 # sample size
d <- 100 # dimension
set.seed(271) # set seed
x \le matrix(runif(n*d), ncol = d) # generate data
## Assign missing data
k <- ceiling(d/4) # fraction of columns with some NAs
j \leq sample(1:d, size = k) # columns j with NAs
i \leq sample(1:n, size = k) # 1:i will be NA in each column j
X \leftarrow xfor(k. in seq\_len(k)) X[1:i[k.], j[k.]] <- NA # put in NAs
## Plot NAs
NA_plot(X) # indicate NAs
```
<span id="page-13-0"></span>

## Description

Probability-probability plots and quantile-quantile plots.

## Usage

```
pp_plot(x, FUN, xlab = "Theoretical probabilities",
        ylab = "Sample probabilities", ...)
qq_plot(x, FUN = qnorm, xlab = "Theoretical quantiles", ylab = "Sample quantiles",
        do.qqline = TRUE, method = c("theoretical", "empirical"),qqline.args = NULL, ...)
```
## Arguments

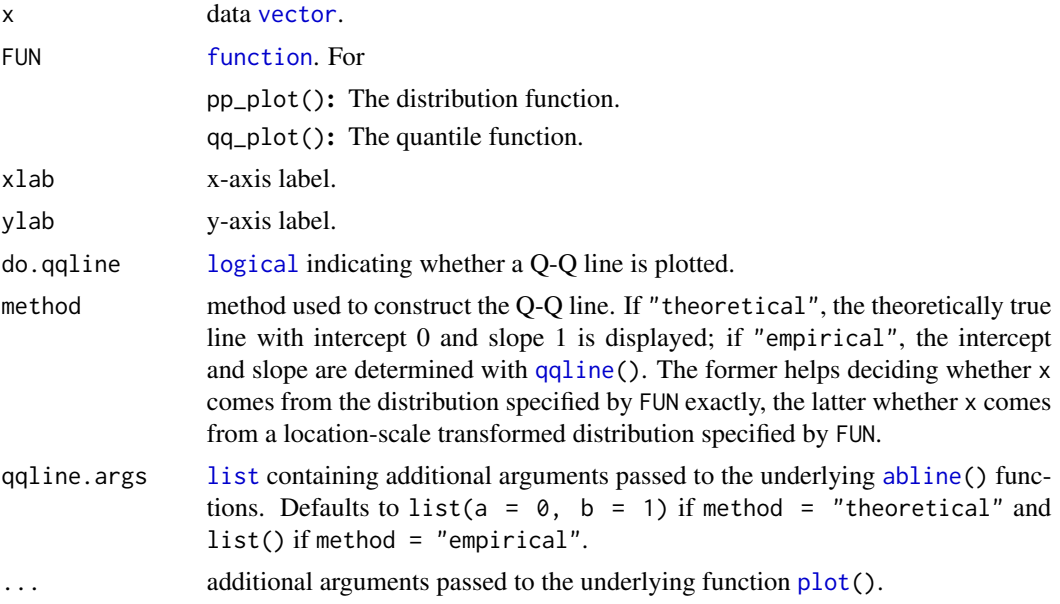

## Details

Note that Q-Q plots are more widely used (as they make deviations in the tails more visible).

## Value

[invisible\(](#page-0-0)).

## Author(s)

Marius Hofert

#### <span id="page-14-0"></span>returns and the contract of the contract of the contract of the contract of the contract of the contract of the contract of the contract of the contract of the contract of the contract of the contract of the contract of th

#### Examples

```
## Generate data
n < -1000mu < -1sig \leftarrow 3nu < -3.5set.seed(271) # set seed
x \le - mu + sig * sqrt((nu-2)/nu) * rt(n, df = nu) # sample from t_nu(mu, sig^2)
## P-P plot
pF \leq function(q) pt((q - mu) / (sig * sqrt((nu-2)/nu)), df = nu)
pp\_plot(x, FUN = pF)## Q-Q plot
qF \leq function(p) mu + sig * sqrt((nu-2)/nu) * qt(p, df = nu)
qq_plot(x, FUN = qF)## A comparison with R's qqplot() and qqline()
qqplot(qF(ppoints(length(x))), x) # the same (except labels)qqline(x, distribution = qF) # slightly different (since *estimated*)
## Difference of the two methods
set.seed(271)
z < - rnorm(1000)
## Standardized data
qq_plot(z, FUN = qnorm) # fine
qq_plot(z, FUN = qnorm, method = "empirical") # fine## Location-scale transformed data
mu < - 3sig \leftarrow 2z. <- mu+sig*z
qq_plot(z., FUN = qnorm) # not fine (z. comes from N(mu, sig^2), not N(\emptyset,1))
qq_pplot(z, FUN = qnorm, method = "empirical") # fine (as intercept and slope are estimated)
```
returns *Computing Returns and Inverse Transformation*

### **Description**

Compute log-returns, simple returns and basic differences (or the inverse operations) from given data.

## Usage

```
returns(x, method = c("logarithmic", "simple", "diff"), inverse = FALSE,
       start, start.date)
```
#### <span id="page-15-0"></span>Arguments

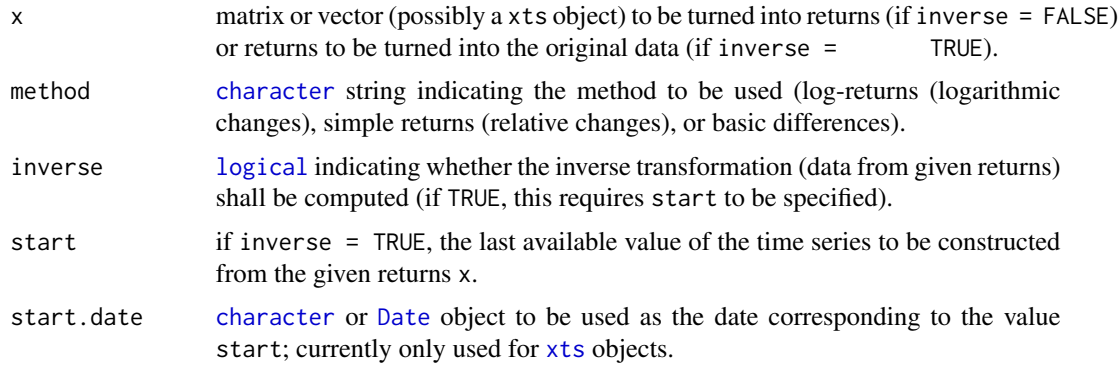

#### Details

If inverse = FALSE and x is an xts object, the returned object is an xts, too.

#### Value

[vector](#page-0-0) or [matrix](#page-0-0) with the same number of columns as x just one row less if inverse = FALSE or one row more if inverse = TRUE.

#### Author(s)

Marius Hofert

## Examples

```
## Generate two paths of a geometric Brownian motion
S0 <- 10 # current stock price S_0
r <- 0.01 # risk-free annual interest rate
sig <- 0.2 # (constant) annual volatility
T <- 2 # maturity in years
N <- 250 # business days per year
t \leq -1: (N*T) # time points to be sampled
npath <-2 # number of paths
set.seed(271) # for reproducibility
S <- replicate(npath, S0 * exp(cumsum(rnorm(N*T, # sample paths of S_t
                                            mean = (r-sig^2/2)/N,
                                            sd = sqrt((sig^2)/N)))) # (N*T, npath)## Turn into xts objects
library(xts)
sdate <- as.Date("2000-05-02") # start date
S. \leq as.xts(S, order.by = seq(sdate, length.out = N*T, by = "1 week"))
plot(S.[,1], main = "Stock 1")plot(S.[,2], main = "Stock 2")
```
### Log-returns ################################################################

#### returns and the contract of the contract of the contract of the contract of the contract of the contract of the contract of the contract of the contract of the contract of the contract of the contract of the contract of th

```
## Based on S[,1]
X \leftarrow returns(S[,1]) # build log-returns (one element less than S)
Y \leftarrow returns(X, inverse = TRUE, start = S[1,1]) # transform back
stopifnot(all.equal(Y, S[,1]))
## Based on S
X \le returns(S) # build log-returns (one element less than S)
Y \leq returns(X, inverse = TRUE, start = S[1,]) # transform back
stopifnot(all.equal(Y, S))
## Based on S.[,1]
X \leftarrow returns(S.[,1])
Y \leq returns(X, inverse = TRUE, start = S.[1,1], start.date = sdate)
stopifnot(all.equal(Y, S.[,1], check.attributes = FALSE))
## Based on S.
X \leftarrow returns(S.)
Y \leq returns(X, inverse = TRUE, start = S.[1], start.date = sdate)
stopifnot(all.equal(Y, S., check.attributes = FALSE))
## Sign-adjusted (negative) log-returns
X <- -returns(S) # build -log-returns
Y \le returns(-X, inverse = TRUE, start = S[1,]) # transform back
stopifnot(all.equal(Y, S))
### Simple returns #############################################################
## Simple returns based on S
X \le returns(S, method = "simple")
Y \le returns(X, method = "simple", inverse = TRUE, start = S[1,])
stopifnot(all.equal(Y, S))
## Simple returns based on S.
X \le returns(S., method = "simple")
Y <- returns(X, method = "simple", inverse = TRUE, start = S.[1,],
             start.date = sdate)
stopifnot(all.equal(Y, S., check.attributes = FALSE))
## Sign-adjusted (negative) simple returns
X \leftarrow -returns(S, method = "simple")Y \le returns(-X, method = "simple", inverse = TRUE, start = S[1,])
stopifnot(all.equal(Y, S))
### Basic differences ##########################################################
## Basic differences based on S
X \leftarrow returns(S, method = "diff")
Y \le returns(X, method = "diff", inverse = TRUE, start = S[1,1)stopifnot(all.equal(Y, S))
```

```
## Basic differences based on S.
X \leftarrow returns(S., method = "diff")
Y \le returns(X, method = "diff", inverse = TRUE, start = S.[1,],
             start.date = sdate)
stopifnot(all.equal(Y, S., check.attributes = FALSE))
## Sign-adjusted (negative) basic differences
X \leftarrow -returns(S, method = "diff")Y \le returns(-X, method = "diff", inverse = TRUE, start = S[1,1)stopifnot(all.equal(Y, S))
```
risk\_measures *Risk Measures*

## Description

Computing risk measures.

#### Usage

```
## value-at-risk
VaR_np(x, alpha, names = FALSE, type = 1, ...)VaR_t(alpha, mu = 0, sigma = 1, df = Inf)
VaR_Par(alpha, theta, kappa = 1)
## expected shortfall
ES_np(x, alpha, method = c(">", ">="), verbose = FALSE, ...)
ES_t(alpha, mu = 0, sigma = 1, df = Inf)
ES_Par(alpha, theta, kappa = 1)
## multivariate geometric value-at-risk and expectiles
gVaR(x, alpha, start = colMeans(x),method = if(length(alpha) == 1) "Brent" else "Nelder-Mead", ...)
gEX(x, alpha, start = colMeans(x),method = if(length(alpha) == 1) "Brent" else "Nelder-Mead", ...)
```
## Arguments

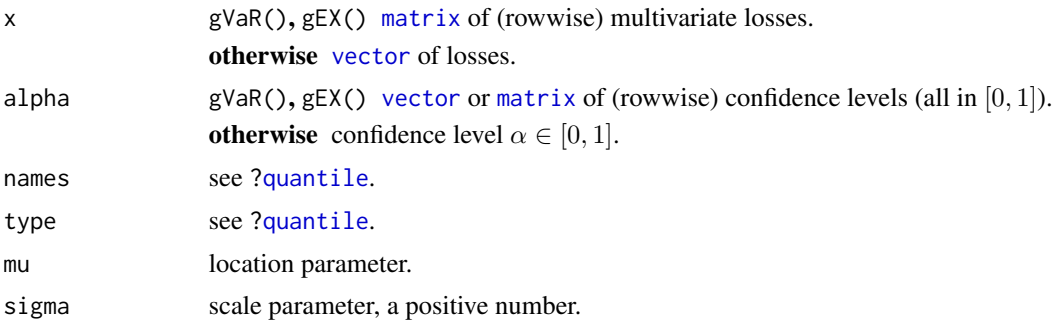

<span id="page-17-0"></span>

<span id="page-18-0"></span>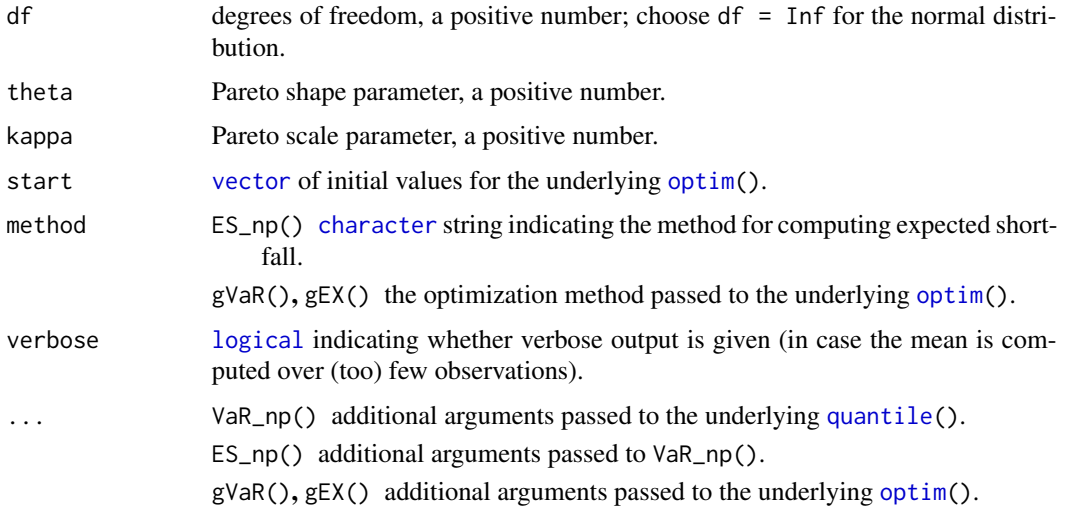

#### Details

The distribution function of the Pareto distribution is given by

$$
F(x) = 1 - (\kappa/(\kappa + x))^{\theta}, \ x \ge 0,
$$

where  $\theta > 0$ ,  $\kappa > 0$ .

#### Value

VaR\_np(), ES\_np() estimate value-at-risk and expected shortfall non-parametrically. For the latter, the mean over all losses (strictly) beyond value-at-risk is computed. If method  $=$  " $>=$ ", there is always at least one such loss, whereas if method = ">", there might be no such loss, in which case NaN is returned.

VaR\_t(), ES\_t() compute value-at-risk and expected shortfall for the t (or normal) distribution.

VaR\_Par(), ES\_Par() compute value-at-risk and expected shortfall for the Pareto distribution.

gVaR(), gEX() compute the multivariate geometric value-at-risk and expectiles suggested by Chaudhuri (1996) and Herrmann et al. (2017), respectively.

## Author(s)

Marius Hofert

#### References

McNeil, A. J., Frey, R. and Embrechts, P. (2015). *Quantitative Risk Management: Concepts, Techniques, Tools*. Princeton University Press.

Chaudhuri, P. (1996). On a geometric notion of quantiles for multivariate data. *Journal of the American Statistical Assosiation* 91(434), 862–872.

Herrmann, K., Hofert, M. and Mailhot, M. (2017). Multivariate geometric expectiles.

#### Examples

```
### 1 Univariate measures ######################################################
## Generate some losses and (non-parametrically) estimate VaR_alpha and ES_alpha
set.seed(271)
L \le rlnorm(1000, meanlog = -1, sdlog = 2) # L \sim LN(mu, sig\textdegree2)
## Note: - meanlog = mean(log(L)) = mu, sdlog = sd(log(L)) = sig
## - E(L) = exp(mu + (sig^2)/2), var(L) = (exp(sig^2)-1)*exp(2*mu + sig^2)
## To obtain a sample with E(L) = a and var(L) = b, use:
## mu = \log(a) - \log(1 + b/a^2)/2 and sig = sqrt(\log(1 + b/a^2))
VaR_np(L, alpha = 0.99)ES_np(L, alpha = 0.99)## Example 2.16 in McNeil, Frey, Embrechts (2015)
V <- 10000 # value of the portfolio today
sig <- 0.2/sqrt(250) # daily volatility (annualized volatility of 20%)
nu <- 4 # degrees of freedom for the t distribution
alpha \leq seq(0.001, 0.999, length.out = 256) # confidence levels
VaRnorm <- VaR_t(alpha, sigma = V*sig, df = Inf)
VaRt4 <- VaR_t(alpha, sigma = V*sig*sqrt((nu-2)/nu), df = nu)
ESnorm \leq ES_t(alpha, sigma = V*sig, df = Inf)
ESt4 \leq ES_t(alpha, sigma = V*sig*sqrt((nu-2)/nu), df = nu)
ran <- range(VaRnorm, VaRt4, ESnorm, ESt4)
plot(alpha, VaRnorm, type = "l", ylim = ran, xlab = expression(alpha), ylab = "")
lines(alpha, VaRt4, col = "royalblue3")
lines(alpha, ESnorm, col = "darkorange2")
lines(alpha, ESt4, col = "maroon3")
legend("bottomright", bty = "n", lty = rep(1,4), col = c("black",
       "royalblue3", "darkorange3", "maroon3"),
       legend = c(expression(VaR[alpha]~~"for normal model"),
                  expression(VaR[alpha]~~"for "*t[4]*" model"),
                  expression(ES[alpha]~~"for normal model"),
                  expression(ES[alpha]~~"for "*t[4]*" model")))
```
### 2 Multivariate measures ####################################################

```
## Setup
library(copula)
n <- 1e4 # MC sample size
nu <- 3 # degrees of freedom
th \le iTau(tCopula(df = nu), tau = 0.5) # correlation parameter
cop \leq tCopula(param = th, df = nu) # to copulaset.seed(271) # for reproducibility
U \le -rCopula(n, cop = cop) # copula sample
theta <-c(2.5, 4) # marginal Pareto parameters
stopifnot(theta > 2) # need finite 2nd moments
X \leftarrow sapply(1:2, function(j) qPar(U[,j], theta = theta[j])) # generate X
N <- 17 # number of angles (rather small here because of run time)
phi <- seq(0, 2*pi, length.out = N) # angles
r <- 0.98 # radius
alpha \leq r \star cbind(alpha1 = cos(phi), alpha2 = sin(phi)) # vector of confidence levels
```

```
## Compute geometric value-at-risk
system.time(res <- gVaR(X, alpha = alpha))
gvar <- t(sapply(seq_len(nrow(alpha)), function(i) {
   x \leftarrow res[[i]]if(x[["convergence"]] := 0) # 0 = 'converged'warning("No convergence for alpha = (", alpha[i,1], ", ", alpha[i,2],
                ") (row ", i, ")")
    x[["par"]]
})) # (N, 2)-matrix
## Compute geometric expectiles
system.time(res <- gEX(X, alpha = alpha))gex <- t(sapply(seq_len(nrow(alpha)), function(i) {
    x \leftarrow res[[i]]if(x[["convergence"] = 0) # 0 = 'converged'warning("No convergence for alpha = (", alpha[i,1], ", ", alpha[i,2],
                ") (row ", i, ")")
    x[["par"]]
})) # (N, 2)-matrix
## Plot geometric VaR and geometric expectiles
plot(gvar, type = "b", xlab = "Component 1 of geometric VaRs and expectiles",
     ylab = "Component 2 of geometric VaRs and expectiles",
     main = "Multivariate geometric VaRs and expectiles")
lines(gex, type = "b", col = "royalblue3")legend("bottomleft", lty = 1, bty = "n", col = c("black", "royalblue3"),
       legend = c("geom. VaR", "geom. expectile"))
lab <- substitute("MC sample size n ="~n.*","~t[nu.]~"copula with Par("*th1*
                  ") and Par("*th2*") margins",
                  list(n. = n, nu. = nu, th1 = theta[1], th2 = theta[2]))mtext{text}(lab, side = 4, line = 1, adj = 0)
```
VaR\_ES\_bounds *Worst and Best Value-at-Risk and Best Expected Shortfall for Given Marginals*

#### Description

Compute the worst and best Value-at-Risk (VaR) and the best expected shortfall (ES) for given marginal distributions.

#### Usage

```
## Homogeneous case
crude_VaR_bounds(alpha, qF, d = NULL, ...)
VaR_bounds_hom(alpha, d, method = c("Wang", "Wang.Par", "dual"),
               interval = NULL, tol = NULL, ...)dual_bound(s, d, pF, tol = .Machine$double.eps^0.25, ...)
```

```
## Inomogeneous case
## Workhorses
rearrange(X, tol = 0, tol.type = c("relative", "absolute"),n.lookback = ncol(X), max-ra = Inf,
         method = c("worst.VaR", "best.VaR", "best.ES"),
  sample = TRUE, is.sorted = FALSE, trace = FALSE, \ldots)
block_rearrange(X, tol = 0, tol.type = c("absolute", "relative"),n.lookback = ncol(X), max-ra = Inf,
               method = c("worst.VaR", "best.VaR", "best.ES"),
                sample = TRUE, trace = FALSE, ...)## User interfaces
## Rearrangement Algorithm
RA(alpha, qF, N, abstol = 0, n.lookback = length(qF), max.ra = Inf,
  method = c("worst.VaR", "best.VaR", "best.ES"), sample = TRUE)
## Adaptive Rearrangement Algorithm
ARA(alpha, qF, N.exp = seq(8, 19, by = 1), reltol = c(0, 0.01),
   n.lookback = length(qF), max.ra = 10*length(qF),
   method = c("worst.VaR", "best.VaR", "best.ES"),
   sample = TRUE)
## Adaptive Block Rearrangement Algorithm
ABRA(alpha, qF, N.exp = seq(8, 19, by = 1), absreltol = c(0, 0.01),
     n.lookback = NULL, max.ra = Inf,
     method = c("worst.VaR", "best.VaR", "best.ES"),
     sample = TRUE)
```
## Arguments

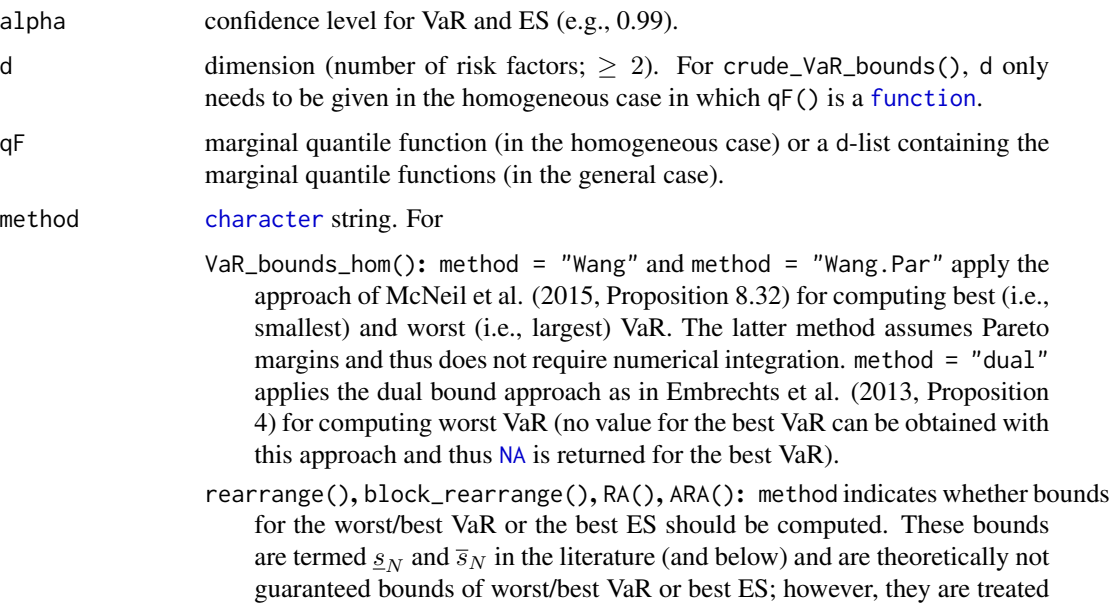

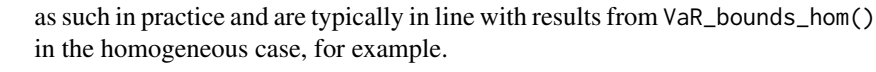

- <span id="page-22-0"></span>interval initial interval (a [numeric\(](#page-0-0)2)) for computing worst VaR. If not provided, these are the defaults chosen:
	- method = "Wang": initial interval is  $[0,(1-\alpha)/d]$ .
	- method = "Wang.Par": initial interval is  $\left[c_l, c_u\right]$ , where  $c_l$  and  $c_u$  are chosen as in Hofert et al. (2015).
	- method = "dual": in this case, no good defaults are known. Note that the lower endpoint of the initial interval has to be sufficiently large in order for the the inner root-finding algorithm to find a root; see Details.

tol VaR\_bounds\_hom(): tolerance for [uniroot\(](#page-0-0)) for computing worst VaR. This defaults (for tol = NULL) to  $2.2204 * 10^{-16}$  for method = "Wang" or method = "Wang.Par" (where a smaller tolerance is crucial) and to [uniroot\(](#page-0-0))'s default.Machine\$double.eps^0.25 otherwise. Note that for method = "dual", tol is used for both the outer and the inner root-finding procedure.

- rearrange(), block\_rearrange(): (absolute or relative) tolerance to determine (the individual) convergence. This should normally be a number greater than or equal to 0, but rearrange() also allows for  $tol = NULL$ which means that columns are rearranged until each column is oppositely ordered to the sum of all other columns.
- tol.type [character](#page-0-0) string indicating the type of convergence tolerance function to be used ("relative" for relative tolerance and "absolute" for absolute tolerance).
- n.lookback number of rearrangements to look back for deciding about numerical convergence. Use this option with care.
- s dual bound evaluation point.
- pF marginal loss distribution function.
- X (N, d)-matrix of quantiles (to be rearranged). If is.sorted it is assumed that the columns of X are sorted in *increasing* order.
- max.ra maximal number of (considered) column rearrangements of the underlying matrix of quantiles (can be set to Inf).
- N number of discretization points.
- N.exp exponents of the number of discretization points (a [vector](#page-0-0)) over which the algorithm iterates to find the smallest number of discretization points for which the desired accuracy (specified by abstol and reltol) is attained; for each number of discretization points, at most max.ra-many column rearrangements are of the underlying matrix of quantiles are considered.
- abstol absolute convergence tolerance  $\epsilon$  to determine the individual convergence, i.e., the change in the computed minimal row sums (for method  $=$  "worst.VaR") or maximal row sums (for method = "best.VaR") or expected shortfalls (for method = "best.ES") for the lower bound  $s_N$  and the upper bound  $\overline{s}_N$ . abstol is typically  $\geq 0$ ; it can also be [NULL](#page-0-0), see tol above.

<span id="page-23-0"></span>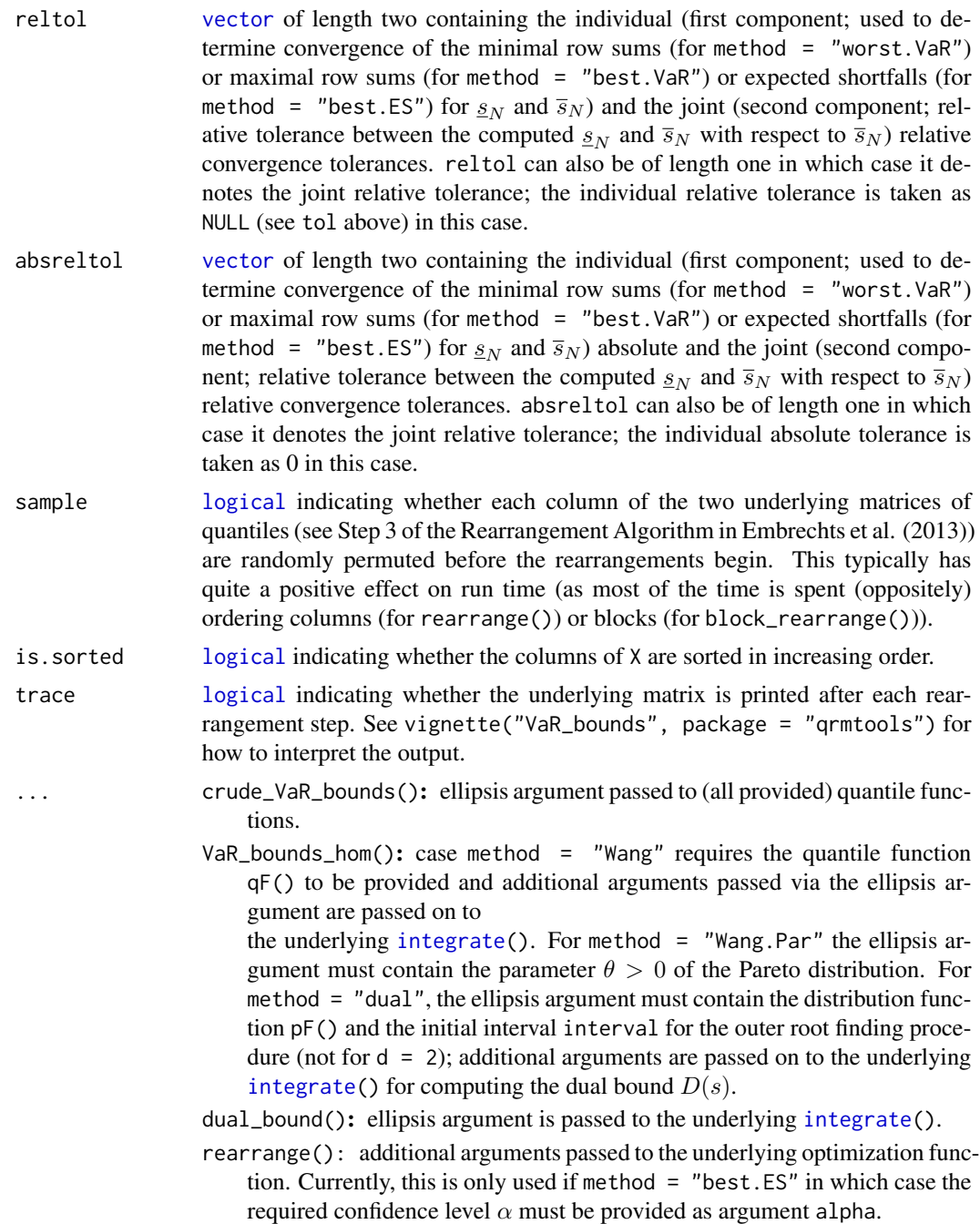

## Details

For d = 2, VaR\_bounds\_hom() uses the method of Embrechts et al. (2013, Proposition 2). For method = "Wang" and method = "Wang.Par" the method presented in McNeil et al. (2015, Prop. 8.32) is implemented; this goes back to Embrechts et al. (2014, Prop. 3.1; note that the published version of this paper contains typos for both bounds). This requires one [uniroot\(](#page-0-0)) and, for the

<span id="page-24-0"></span>generic method = "Wang", one [integrate\(](#page-0-0)). The critical part for the generic method = "Wang" is the lower endpoint of the initial interval for [uniroot\(](#page-0-0)). If the (marginal) distribution function has finite first moment, this can be taken as 0. However, if it has infinite first moment, the lower endpoint has to be positive (but must lie below the unknown root). Note that the upper endpoint  $(1-\alpha)/d$  also happens to be a root and thus one needs a proper initional interval containing the root and being stricticly contained in  $(0,(1 - \alpha)/d)$ . In the case of Pareto margins, Hofert et al. (2015) have derived such an initial (which is used by method = "Wang.Par"). Also note that the chosen smaller default tolerances for [uniroot\(](#page-0-0)) in case of method  $=$  "Wang" and method  $=$  "Wang.Par" are crucial for obtaining reliable VaR values; see Hofert et al. (2015).

For method = "dual" for computing worst VaR, the method presented of Embrechts et al. (2013, Proposition 4) is implemented. This requires two (nested) [uniroot\(](#page-0-0)), and an [integrate\(](#page-0-0)). For the inner root-finding procedure to find a root, the lower endpoint of the provided initial interval has to be "sufficiently large".

Note that these approaches for computing the VaR bounds in the homogeneous case are numerically non-trivial; see the source code and vignette("VaR\_bounds", package = "qrmtools") for more details. As a rule of thumb, use method = "Wang" if you have to (i.e., if the margins are not Pareto) and method = "Wang.Par" if you can (i.e., if the margins are Pareto). It is not recommended to use (the numerically even more challenging) method = "dual".

Concerning the inhomogeneous case, rearrange() is an auxiliary function (workhorse). It is called by RA() and ARA(). After a column rearrangement of X, the tolerance between the minimal row sum (for the worst VaR) or maximal row sum (for the best VaR) or expected shortfall (obtained from the row sums; for the best ES) after this rearrangement and the one of  $n. lookback$  rearrangement steps before is computed and convergence determined. For performance reasons, no input checking is done for rearrange() and it can change in future versions to (futher) improve run time. Overall it should only be used by experts.

block\_rearrange(), the workhorse underlying ABRA(), is similar to rearrange() in that it checks whether convergence has occurred after every rearrangement by comparing the change to the row sum variance from n.lookback rearrangement steps back. block\_rearrange() differs from rearrange in the following ways. First, instead of single columns, whole (randomly chosen) blocks (two at a time) are chosen and oppositely ordered. Since some of the ideas for improving the speed of rearrange() do not carry over to block\_rearrange(), the latter should in general not be as fast as the former. Second, instead of using minimal or maximal row sums or expected shortfall to determine numerical convergence, block\_rearrange() uses the variance of the vector of row sums to determine numerical convergence. By default, it targets a variance of 0 (which is also why the default tol.type is "absolute").

For the Rearrangement Algorithm RA(), convergence of  $S_N$  and  $\overline{S}_N$  is determined if the minimal row sum (for the worst VaR) or maximal row sum (for the best VaR) or expected shortfall (obtained from the row sums; for the best ES) satisfies the specified abstol (so  $\leq \epsilon$ ) after at most max.ramany column rearrangements. This is different from Embrechts et al. (2013) who use  $\lt \epsilon$  and only check for convergence after an iteration through all columns of the underlying matrix of quantiles has been completed.

For the Adaptive Rearrangement Algorithm ARA() and the Adaptive Block Rearrangement Algorithm ABRA(), convergence of  $\underline{s}_N$  and  $\overline{s}_N$  is determined if, after at most max.ra-many column rearrangements, the (the individual relative tolerance) reltol[1] is satisfied *and* the relative (joint) tolerance between both bounds is at most reltol[2].

Note that RA(), ARA() and ABRA() need to evalute the 0-quantile (for the lower bound for the best VaR) and the 1-quantile (for the upper bound for the worst VaR). As the algorithms, due to <span id="page-25-0"></span>performance reasons, can only handle finite values, the 0-quantile and the 1-quantile need to be adjusted if infinite. Instead of the 0-quantile, the  $\alpha/(2N)$ -quantile is computed and instead of the 1-quantile the  $\alpha + (1 - \alpha)(1 - 1/(2N))$ -quantile is computed for such margins (if the 0-quantile or the 1-quantile is finite, no adjustment is made).

rearrange(), block\_rearrange(), RA(), ARA() and ABRA() compute  $\underline{s}_N$  and  $\overline{s}_N$  which are, from a practical point of view, treated as bounds for the worst (i.e., largest) or the best (i.e., smallest) VaR or the best (i.e., smallest ES), but which are not known to be such bounds from a theoretical point of view; see also above. Calling them "bounds" for worst/best VaR or best ES is thus theoretically not correct (unless proven) but "practical". The literature thus speaks of  $(s_N, \overline{s}_N)$  as the rearrangement gap.

More details not provided here can be found in the references listed below.

#### Value

crude\_VaR\_bounds() returns crude lower and upper bounds for VaR at confidence level  $\alpha$  for any d-dimensional model with marginal quantile functions specified by qF.

VaR\_bounds\_hom() returns the best and worst VaR at confidence level  $\alpha$  for d risks with equal distribution function specified by the ellipsis ....

dual\_bound() returns the value of the dual bound  $D(s)$  as given in Embrechts, Puccetti, Rüschendorf (2013, Eq. (12)).

rearrange() and block\_rearrange() return a [list](#page-0-0) containing

bound: computed  $s_N$  or  $\overline{s}_N$ .

- tol: reached tolerance (i.e., the (absolute or relative) change of the minimal row sum (for method = "worst.VaR") or maximal row sum (for method = "best.VaR") or expected shortfall (for method = "best.ES") after the last rearrangement).
- converged: [logical](#page-0-0) indicating whether the desired (absolute or relative) tolerance tol has been reached.
- opt.row.sums: [vector](#page-0-0) containing the computed optima (minima for method = "worst.VaR"; maxima for method = "best.VaR"; expected shortfalls for method = "best.ES") for the row sums after each (considered) rearrangement.
- X.rearranged: (N, d)-[matrix](#page-0-0) containing the rearranged X.
- RA() returns a [list](#page-0-0) containing
- bounds: bivariate vector containing the computed  $s_N$  and  $\overline{s}_N$  (the so-called rearrangement range) which are typically treated as bounds for worst/best VaR or best ES; see also above.
- rel.ra.gap: reached relative tolerance (also known as relative rearrangement gap) between  $s_N$ and  $\overline{s}_N$  computed with respect to  $\overline{s}_N$ .
- ind.abs.tol: bivariate [vector](#page-0-0) containing the reached individual absolute tolerances (i.e., the absolute change of the minimal row sums (for method = "worst.VaR") or maximal row sums (for method = "best.VaR") or expected shortfalls (for mehtod = "best.ES") for computing  $s_N$  and  $\overline{s}_N$ ; see also tol returned by rearrange() above).
- converged: bivariate [logical](#page-0-0) vector indicating convergence of the computed  $s_N$  and  $\overline{s}_N$  (i.e., whether the desired tolerances were reached).
- <span id="page-26-0"></span>num.ra: bivariate vector containing the number of column rearrangments of the underlying matrices of quantiles for  $s_N$  and  $\overline{s}_N$ .
- opt.row.sums: [list](#page-0-0) of length two containing the computed optima (minima for method = "worst.VaR"; maxima for method = "best.VaR"; expected shortfalls for method = "best.ES") for the row sums after each (considered) column rearrangement for the computed  $s_N$  and  $\overline{s}_N$ ; see also rearrange().
- X: initially constructed (N, d)-matrices of quantiles for computing  $s_N$  and  $\overline{s}_N$ .
- X. rearranged: rearranged matrices X (for  $\underline{s}_N$  and  $\overline{s}_N$ ).
- ARA() and ABRA() return a [list](#page-0-0) containing

bounds: see RA().

- rel.ra.gap: see RA().
- tol: trivariate [vector](#page-0-0) containing the reached individual (relative for ARA(); absolute for ABRA()) tolerances and the reached joint relative tolerance (computed with respect to  $\overline{s}_N$ ).
- converged: trivariate [logical](#page-0-0) [vector](#page-0-0) indicating individual convergence of the computed  $\underline{s}_N$  (first entry) and  $\overline{s}_N$  (second entry) and indicating joint convergence of the two bounds according to the attained joint relative tolerance (third entry).
- N.used: actual N used for computing the (final)  $s_N$  and  $\overline{s}_N$ .

num.ra: see RA(); computed for N.used.

opt.row.sums: see RA(); computed for N.used.

X: see RA(); computed for N.used.

X.rearranged: see RA(); computed for N.used.

#### Author(s)

Marius Hofert

## References

Embrechts, P., Puccetti, G., Rüschendorf, L., Wang, R., Beleraj, A. (2014). An Academic Response to Basel 3.5. *Risks* 2(1), 25–48.

Embrechts, P., Puccetti, G., Rüschendorf, L. (2013). Model uncertainty and VaR aggregation. *Journal of Banking \& Finance* 37, 2750–2764.

McNeil, A. J., Frey, R., and Embrechts, P. (2015). *Quantitative Risk Management: Concepts, Techniques, Tools*. Princeton University Press.

Hofert, M., Memartoluie, A., Saunders, D., Wirjanto, T. (2017). Improved Algorithms for Computing Worst Value-at-Risk. *Statistics \& Risk Modeling* or, for an earlier version, [http://arxiv.](http://arxiv.org/abs/1505.02281) [org/abs/1505.02281](http://arxiv.org/abs/1505.02281).

Bernard, C., Rüschendorf, L., Vanduffel, S. (2013). Value-at-Risk bounds with variance constraints. See [http://papers.ssrn.com/sol3/papers.cfm?abstract\\_id=2342068](http://papers.ssrn.com/sol3/papers.cfm?abstract_id=2342068).

Bernard, C. and McLeish, D. (2014). Algorithms for Finding Copulas Minimizing Convex Functions of Sums. See <http://arxiv.org/abs/1502.02130v3>.

#### See Also

vignette("VaR\_bounds", package = "qrmtools") for more example calls, numerical challenges encoutered and a comparison of the different methods for computing the worst (i.e., largest) Value-at-Risk.

#### Examples

```
### 1 Reproducing selected examples of McNeil et al. (2015; Table 8.1) #########
## Setup
alpha \leq -0.95d \leq -8theta <-3qF \leftarrow rep(list(function(p) qPar(p, theta = theta)), d)## Worst VaR
N < -5e4set.seed(271)
system.time(RA.worst.VaR <- RA(alpha, qF = qF, N = N, method = "worst.VaR"))
RA.worst.VaR$bounds
stopifnot(RA.worst.VaR$converged,
          all.equal(RA.worst.VaR$bounds[["low"]],
                    RA.worst.VaR$bounds[["up"]], tol = 1e-4))## Best VaR
N < -5e4set.seed(271)
system.time(RA.best.VaR \leq RA(alpha, qF = qF, N = N, method = "best.VaR"))
RA.best.VaR$bounds
stopifnot(RA.best.VaR$converged,
          all.equal(RA.best.VaR$bounds[["low"]],
                    RA. best. VaR$bounds[["up"]], tol = 1e-4))## Best ES
N <- 5e4 # actually, we need a (much larger) N here (but that's time consuming)
set.seed(271)
system.time(RA.best.ES <- RA(alpha, qF = qF, N = N, method = "best.ES"))
RA.best.ES$bounds
stopifnot(RA.best.ES$converged,
          all.equal(RA.best.ES$bounds[["low"]],
                    RA.best.ES$bounds[["up"]], tol = 5e-1))
### 2 More Pareto examples (d = 2, d = 8; hom./inhom. case; explicit/RA/ARA) ###
alpha <- 0.99 # VaR confidence level
th <- 2 # Pareto parameter theta
qF \leq function(p, theta = th) qPar(p, ttheta = ttheta) # Pareto quantile function
pF \leq function(q, theta = th) pPar(q, theta = theta) # Pareto distribution function
### 2.1 The case d = 2 #########################################################
```

```
d <- 2 # dimension
## Explicit
VaRbounds <- VaR_bounds_hom(alpha, d = d, qF = qF) # (best VaR, worst VaR)
## Adaptive Rearrangement Algorithm (ARA)
set.seed(271) # set seed (for reproducibility)
ARAbest \leq ARA(alpha, qF = rep(list(qF), d), method = "best.VaR")
ARAworst \leq ARA(alpha, qF = rep(list(qF), d))
## Rearrangement Algorithm (RA) with N as in ARA()
RAbest <- RA(alpha, qF = rep(list(qF), d), N = ARAbest$N.used, method = "best.VaR")
RAworst <- RA(alpha, qF = rep(list(qF), d), N = ARAworst$N.used)
## Compare
stopifnot(all.equal(c(ARAbest$bounds[1], ARAbest$bounds[2],
                      RAbest$bounds[1], RAbest$bounds[2]),
                    rep(VaRbounds[1], 4), tolerance = 0.004, check.names = FALSE))
stopifnot(all.equal(c(ARAworst$bounds[1], ARAworst$bounds[2],
                      RAworst$bounds[1], RAworst$bounds[2]),
                    rep(VaRbounds[2], 4), tolerance = 0.003, check.names = FALSE))
### 2.2 The case d = 8 #########################################################
d \leq -8 # dimension
## Compute VaR bounds with various methods
I <- crude_VaR_bounds(alpha, qF = qF, d = d) # crude bound
VaR.W <- VaR_bounds_hom(alpha, d = d, method = "Wang", qF = qF)
VaR.W.Par <- VaR_bounds_hom(alpha, d = d, method = "Wang.Par", theta = th)
VaR.dual \leq VaR_bounds_hom(alpha, d = d, method = "dual", interval = I, pF = pF)
## Adaptive Rearrangement Algorithm (ARA) (with different relative tolerances)
set.seed(271) # set seed (for reproducibility)
ARAbest \leq ARA(alpha, qF = rep(list(qF), d), reltol = c(0.001, 0.01), method = "best.VaR")
ARAworst \leq ARA(alpha, qF = rep(list(qF), d), reltol = c(0.001, 0.01))
## Rearrangement Algorithm (RA) with N as in ARA and abstol (roughly) chosen as in ARA
RAbest \leq RA(alpha, qF = rep(list(qF), d), N = ARAbest$N.used,
              abstol = mean(tail(abs(diff(ARAbest$opt.row.sums$low)), n = 1),
                          tail(abs(diff(ARAbest$opt.row.sums$up)), n = 1)),
              method = "best.VaR")
RAworst <- RA(alpha, qF = rep(list(qF), d), N = ARAworst$N.used,
              abstol = mean(tail(abs(diff(ARAworst$opt.row.sums$low)), n = 1),
                          tail(abs(diff(ARAworst$opt.row.sums$up)), n = 1)))
## Compare
stopifnot(all.equal(c(VaR.W[1], ARAbest$bounds, RAbest$bounds),
                    rep(VaR.W.Par[1],5), tolerance = 0.004, check.names = FALSE))
stopifnot(all.equal(c(VaR.W[2], VaR.dual[2], ARAworst$bounds, RAworst$bounds),
                    rep(VaR.W.Par[2],6), tolerance = 0.003, check.names = FALSE))
```

```
## Using (some of) the additional results computed by (A)RA()
xlim <- c(1, max(sapply(RAworst$opt.row.sums, length)))
ylim <- range(RAworst$opt.row.sums)
plot(RAworst$opt.row.sums[[2]], type = "l", xlim = xlim, ylim = ylim,
     xlab = "Number or rearranged columns",
     ylab = paste0("Minimal row sum per rearranged column"),
     main = substitute("Worst VaR minimal row sums ("*alpha==a.*","~d==d.*" and Par("*
                       th.*")", list(a. = alpha, d. = d, th. = th)))
lines(1:length(RAworst$opt.row.sums[[1]]), RAworst$opt.row.sums[[1]], col = "royalblue3")
legend("bottomright", bty = "n", lty = rep(1,2),
       col = c("black", "royalblue3"), legend = c("upper bound", "lower bound")## => One should use ARA() instead of RA()
### 3 "Reproducing" examples from Embrechts et al. (2013) ######################
### 3.1 "Reproducing" Table 1 (but seed and eps are unknown) ###################
## Left-hand side of Table 1
N < -50d \le -3qPar <- rep(list(qF), d)
p \leftarrow \text{alpha} + (1-\text{alpha})*(0:(N-1))/N \text{ #} for 'worst' (= largest) VaR
X <- sapply(qPar, function(qF) qF(p))
cbind(X, rowSums(X))
## Right-hand side of Table 1
set.seed(271)
res <- RA(alpha, qF = qPar, N = N)
row.sum <- rowSums(res$X.rearranged$low)
cbind(res$X.rearranged$low, row.sum)[order(row.sum),]
### 3.2 "Reproducing" Table 3 for alpha = 0.99 #################################
## Note: The seed for obtaining the exact results as in Table 3 is unknown
N <- 2e4 # we use a smaller N here to save run time
eps <- 0.1 # absolute tolerance
xi <- c(1.19, 1.17, 1.01, 1.39, 1.23, 1.22, 0.85, 0.98)
beta <- c(774, 254, 233, 412, 107, 243, 314, 124)
qF.lst \leq lapply(1:8, function(j){ function(p) qGPD(p, xi = xi[j], beta = beta[j])})
set.seed(271)
res.best <- RA(0.99, qF = qF.lst, N = N, abstol = eps, method = "best.VaR")print(format(res.best$bounds, scientific = TRUE), quote = FALSE) # close to first value of 1st row
res.worst \leq RA(0.99, qF = qF.lst, N = N, abstol = eps)
print(format(res.worst$bounds, scientific = TRUE), quote = FALSE) # close to last value of 1st row
### 4 Further checks ###########################################################
```
## Calling the workhorses directly set.seed(271)

```
ra <- rearrange(X)
bra <- block_rearrange(X)
stopifnot(ra$converged, bra$converged,
         all.equal(ra$bound, bra$bound, tolerance = 5e-3))
## Checking ABRA against ARA
set.seed(271)
ara <- ARA (alpha, qF = qPar)
abra <- ABRA(alpha, qF = qPar)
stopifnot(ara$converged, abra$converged,
          all.equal(ara$bound[["low"]], abra$bound[["low"]], tolerance = 1e-3),
          all.equal(ara$bound[["up"]], abra$bound[["up"]], tolerance = 5e-3))
```
# <span id="page-31-0"></span>Index

dGPD *(*GPD*)*, [8](#page-7-0)

∗Topic distribution GEV, [7](#page-6-0) GPD, [8](#page-7-0) ∗Topic hplot matrix\_density\_plota, [10](#page-9-0) matrix\_plot, [11](#page-10-0) NA\_plot, [12](#page-11-0) pp\_qq\_plot, [14](#page-13-0) ∗Topic manip get\_data, [6](#page-5-0) ∗Topic models Black\_Scholes, [4](#page-3-0) risk\_measures, [18](#page-17-0) ∗Topic programming catch, [5](#page-4-0) VaR\_ES\_bounds, [21](#page-20-0) ∗Topic ts ARMA\_GARCH, [2](#page-1-0) ∗Topic utilities returns, [15](#page-14-0) abline, *[14](#page-13-0)* ABRA *(*VaR\_ES\_bounds*)*, [21](#page-20-0) Ad, *[6](#page-5-0)* ARA *(*VaR\_ES\_bounds*)*, [21](#page-20-0) ARMA\_GARCH, [2](#page-1-0) Black\_Scholes, [4](#page-3-0) Black\_Scholes\_Greeks *(*Black\_Scholes*)*, [4](#page-3-0) block\_rearrange *(*VaR\_ES\_bounds*)*, [21](#page-20-0) catch, [5](#page-4-0) character, *[4](#page-3-0)*, *[16](#page-15-0)*, *[19](#page-18-0)*, *[22,](#page-21-0) [23](#page-22-0)* Cl, *[6](#page-5-0)* ClCl, *[6](#page-5-0)* crude\_VaR\_bounds *(*VaR\_ES\_bounds*)*, [21](#page-20-0) Date, *[16](#page-15-0)* dGEV *(*GEV*)*, [7](#page-6-0)

dPar *(*GPD*)*, [8](#page-7-0) dual\_bound *(*VaR\_ES\_bounds*)*, [21](#page-20-0) ES\_np *(*risk\_measures*)*, [18](#page-17-0) ES\_Par *(*risk\_measures*)*, [18](#page-17-0) ES\_t *(*risk\_measures*)*, [18](#page-17-0) fit\_ARMA\_GARCH *(*ARMA\_GARCH*)*, [2](#page-1-0) function, *[6](#page-5-0)*, *[14](#page-13-0)*, *[22](#page-21-0)* get\_data, [6](#page-5-0) getSymbols, *[6](#page-5-0)* GEV, [7](#page-6-0) gEX *(*risk\_measures*)*, [18](#page-17-0) GPD, [8](#page-7-0) gVaR *(*risk\_measures*)*, [18](#page-17-0) Hi, *[6](#page-5-0)* HiCl, *[6](#page-5-0)* image, *[13](#page-12-0)* integrate, *[24,](#page-23-0) [25](#page-24-0)* invisible, *[10](#page-9-0)*, *[13,](#page-12-0) [14](#page-13-0)* levelplot, *[11](#page-10-0)* list, *[5](#page-4-0)*, *[14](#page-13-0)*, *[26,](#page-25-0) [27](#page-26-0)* Lo, *[6](#page-5-0)* LoCl, *[6](#page-5-0)* logical, *[2](#page-1-0)*, *[6,](#page-5-0) [7](#page-6-0)*, *[9](#page-8-0)*, *[14](#page-13-0)*, *[16](#page-15-0)*, *[19](#page-18-0)*, *[24](#page-23-0)*, *[26,](#page-25-0) [27](#page-26-0)* LoHi, *[6](#page-5-0)* matrix, *[2](#page-1-0)*, *[10,](#page-9-0) [11](#page-10-0)*, *[16](#page-15-0)*, *[18](#page-17-0)*, *[26](#page-25-0)* matrix\_density\_plot *(*matrix\_density\_plota*)*, [10](#page-9-0) matrix\_density\_plota, [10](#page-9-0) matrix\_plot, [11](#page-10-0) mtext, *[10](#page-9-0)*, *[13](#page-12-0)* NA, *[6](#page-5-0)*, *[13](#page-12-0)*, *[22](#page-21-0)* NA\_plot, [12](#page-11-0) NULL, *[5](#page-4-0)*, *[11](#page-10-0)*, *[23](#page-22-0)*

## $I<sub>N</sub>DEX$  33

numeric , *[23](#page-22-0)* Op , *[6](#page-5-0)* OpCl , *[6](#page-5-0)* OpHi , *[6](#page-5-0)* OpLo , *[6](#page-5-0)* OpOp , *[6](#page-5-0)* optim , *[19](#page-18-0)* pGEV *(*GEV *)* , [7](#page-6-0) pGPD *(*GPD *)* , [8](#page-7-0) plot , *[10](#page-9-0)* , *[14](#page-13-0)* pp\_plot *(*pp\_qq\_plot *)* , [14](#page-13-0) pp\_qq\_plot , [14](#page-13-0) pPar *(*GPD *)* , [8](#page-7-0) qGEV *(*GEV *)* , [7](#page-6-0) qGPD *(*GPD *)* , [8](#page-7-0) qPar *(*GPD *)* , [8](#page-7-0) qq\_plot *(*pp\_qq\_plot *)* , [14](#page-13-0) qqline , *[14](#page-13-0)* Quandl , *[6](#page-5-0)* quantile , *[18](#page-17-0) , [19](#page-18-0)* RA *(*VaR\_ES\_bounds *)* , [21](#page-20-0) rearrange *(*VaR\_ES\_bounds *)* , [21](#page-20-0) returns , [15](#page-14-0) rGEV *(*GEV *)* , [7](#page-6-0) rGPD *(*GPD *)* , [8](#page-7-0) risk\_measures , [18](#page-17-0) rPar *(*GPD *)* , [8](#page-7-0) simpleError , *[5](#page-4-0)* simpleWarning , *[5](#page-4-0)* stop , *[5](#page-4-0)* ugarchfit , *[2](#page-1-0)* uniroot , *[23](#page-22-0) [–25](#page-24-0)* VaR\_bounds\_hom *(*VaR\_ES\_bounds *)* , [21](#page-20-0) VaR\_ES\_bounds , [21](#page-20-0) VaR\_np *(*risk\_measures *)* , [18](#page-17-0) VaR\_Par *(*risk\_measures *)* , [18](#page-17-0) VaR\_t *(*risk\_measures *)* , [18](#page-17-0) vector , *[11](#page-10-0)* , *[14](#page-13-0)* , *[16](#page-15-0)* , *[18](#page-17-0) , [19](#page-18-0)* , *[23](#page-22-0) , [24](#page-23-0)* , *[26,](#page-25-0) [27](#page-26-0)* Vo , *[6](#page-5-0)* warning , *[5](#page-4-0)* xts , *[16](#page-15-0)*